#### **SCC0504 – Programação Orientada a Objetos**

# **Eventos**

#### Luiz Eduardo Virgilio da Silva ICMC, USP

**Material baseado nos slides do professor:** Fernando Paulovich (ICMC/USP)

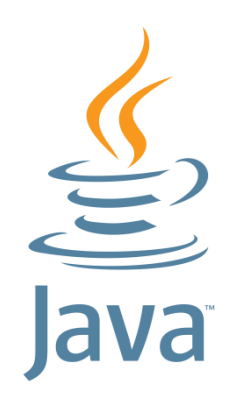

### **Sumário**

- Eventos
- Manipulação de Eventos
	- Objeto onde eventos são gerados
	- Objeto ouvinte de eventos (*listeners*)
- Tipos de Eventos
- Multicast
- SwingWorker

### **Introdução**

- A monitoração do que está ocorrendo em uma interface gráfica é feita através de eventos
- Na manipulação de eventos, temos dois extremos: o objeto originador (interface gráfica) e o objeto ouvinte (quem trata) de eventos
- Qualquer classe podem ser um ouvinte de um evento
	- Para isso é necessário registrar essa classe como um ouvinte em uma classe originadora de eventos

### **Introdução**

- Em Java, um evento é um objeto do tipo **java.util.EventObject**, ou um subtipo como ActionEvent ou WindowEvent
- Origens diferentes de eventos podem produzir eventos diferentes
	- O mouse gera eventos diferentes do teclado

- Visão geral da manipulação de eventos
	- Um objeto ouvinte é uma instância de uma classe que implementa uma interface ouvinte
		- □ Nele, os eventos são tratados
	- Objetos capazes de gerar eventos (objeto origem) devem registrar os ouvintes que irão receber os eventos
	- Objeto onde os eventos foram gerados envia objetos eventos para todos os ouvintes registrados quando esse evento ocorre
	- Os objetos ouvintes podem então usar a informação do objeto evento recebido para determinar sua reação ao evento

● O objeto ouvinte é registrado no objeto origem com o seguinte código

objetoOrigem.addEventListener(objetoOuvinte);

● Exemplo

MyPanel panel = new MyPanel();  $//$  implemented as listener JButton button = new JButton("Clean"); button.addActionListener(panel);

- O código anterior exige que a classe **MyPanel** implemente a interface ouvinte apropriada (ActionListener)
- Ao implementar a interface ActionListener, a classe ouvinte precisa definir um método (**actionPerformed**) que recebe como parâmetro um evento (**ActionEvent**)

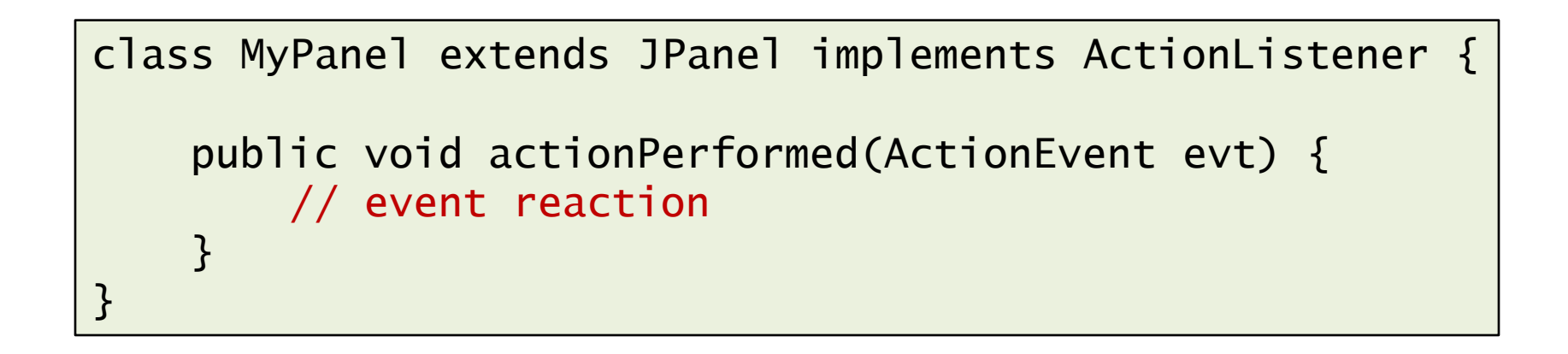

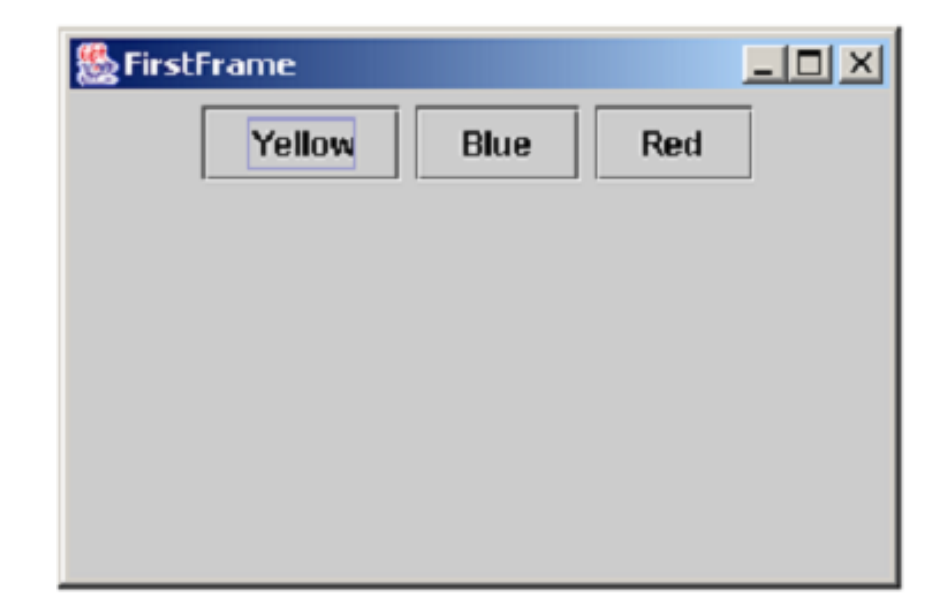

- No caso anterior, é preciso registrar pelo menos um ouvinte para cada botão, para que o evento gerado em cada um possa ser "ouvido"
- A classe que trata os eventos (*listener*) precisa implementar a interface ActionListener
	- actionPerformed(ActionEvent)
- Porém, podemos registrar o mesmo objeto *listener* para todos os botões
- Neste caso, para identificar a fonte do evento usaremos o método **getSource()** do objeto evento

```
class MyPanel extends JPanel implements ActionListener {
    ...
    public void actionPerformed(ActionEvent evt) {
        Object source = evt.getSource();
        if(source == yellowButton) {
            // event handling
        } else if(source == blueButton) {
           // event handling
        } else if(source == redButton) {
            // event handling
        }
    }
}
```
- Após determinarmos que o painel (**MyPanel**) contendo os botões irá tratar os eventos, devemos registrá-lo como ouvinte de cada botão
	- Dessa forma, eventos do botão serão enviados à instância de **MyPanel** registrada
- Para isso usamos o método **addActionListener**

public class MyPanel extends JPanel implements ActionListener {

```
private JButton yellowButton = new JButton("Yellow");
private JButton blueButton = new JButton("Blue");
private JButton redButton = new JButton("Red");
```

```
public MyPanel() {
    this.add(yellowButton);
    this.add(blueButton);
    this.add(redButton);
```
yellowButton.addActionListener(this); blueButton.addActionListener(this); redButton.addActionListener(this);

}

...

}

public class MyPanel extends JPanel implements ActionListener {

```
private JButton yellowButton = new JButton("Yellow");
private JButton blueButton = new JButton("Blue");
private JButton redButton = new JButton("Red");
```

```
public MyPanel() {
    this.add(yellowButton);
    this.add(blueButton);
    this.add(redButton);
```
yellowButton.addActionListener(this); blueButton.addActionListener(this); redButton.addActionListener(this);

}

}

...

● Exemplo

}

```
class ButtonPanel extends JPanel implements ActionListener {
    ...
    public void actionPerformed(ActionEvent evt) {
        Object source = evt.getSource();
        if(source == yellowButton)
            setBackground(Color.YELLOW);
        else if(source == blueButton)
            setBackground(Color.BLUE);
        else if(source == redButton)
            setBackground(Color.RED);
   }
```
- Uma outra forma de saber quem gerou o evento é utilizar o método, específico da classe ActionEvent, chamado **getActionCommand()**
- Esse método retorna uma String associada a ação
	- No caso dos botões, essa String é, a priori, o rótulo dos mesmos

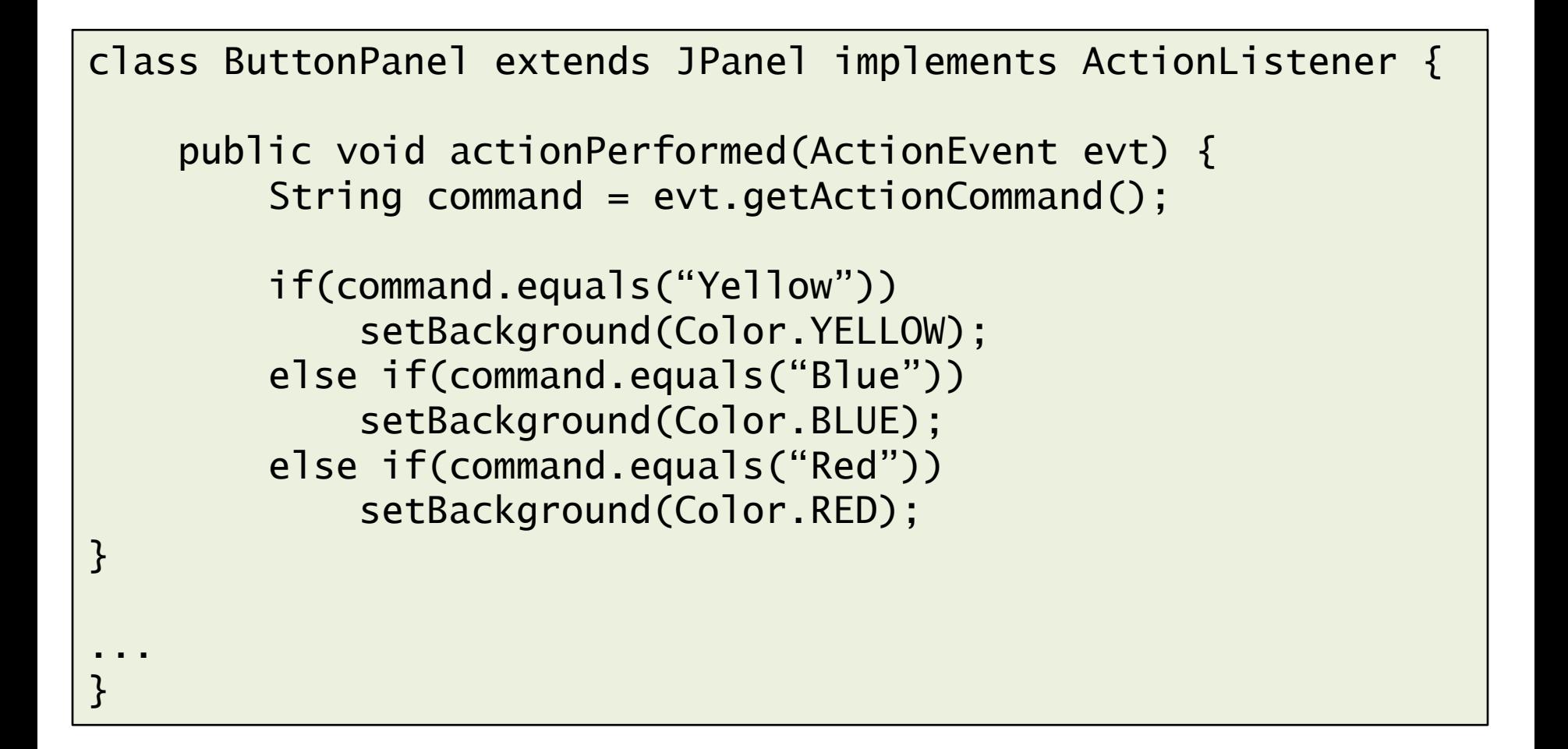

- Evidentemente, essa abordagem pode trazer problemas, principalmente se for necessário mudar o rótulo de um botão
- Para evitar esse problema, é possível especificar uma String de rótulo do comando por meio do método **setActionCommand** no momento da criação do botão:

yellowButton.setActionCommand("Yellow");

- Os eventos causando por alterações em uma janela (JFrame) geram um objeto do tipo WindowEvent
	- Fechar, maximizar, minimizar, ativar, ...
- Se quisermos, por exemplo, executar alguma ação quando um usuário tentar fechar uma janela, precisamos ter um objeto ouvinte apropriado
	- Criamos uma classe ouvinte de eventos de janela ou utilizamos uma já existente
		- □ Nela está implementada a ação a ser executada quando o evento for gerado
	- Adicionamos o ouvinte de eventos de janela ao JFrame

}

public class Terminator implements WindowListener {

// Methods to be implemented

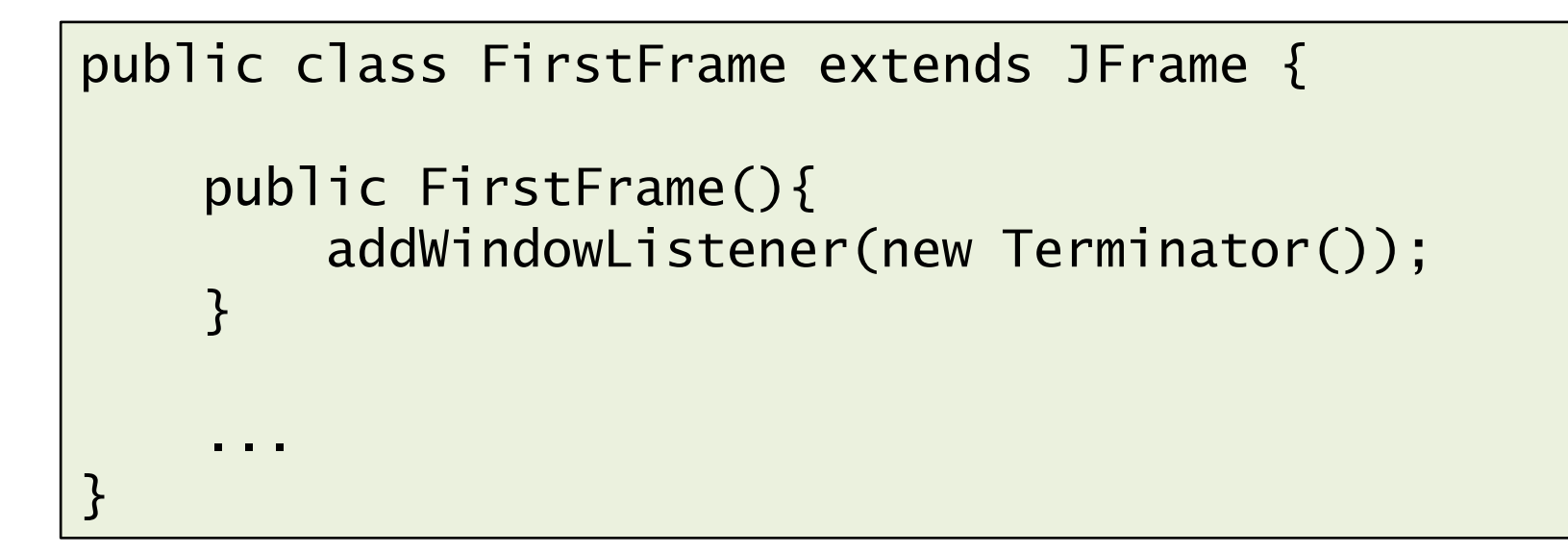

- A classe **Terminator** precisa ser um objeto do tipo WindowListener (interface)
- Quando uma classe implementa a interface WindowListener, a classe precisa que os seguintes métodos sejam implementados
	- public void windowActivated(WindowEvent e)
	- public void windowClosed(WindowEvent e)
	- public void windowClosing(WindowEvent e)
	- public void windowOpened(WindowEvent e)
	- ...

- Assim como qualquer outra classe Java que implementa uma interface, todos os métodos da interface devem ser providos
- Se estivermos interessados em somente um método (p.ex. **windowClosing**), não somente esse método deve ser implementado, mas todos os outros
	- Outros deverão ter corpos vazios

```
class Terminator implements WindowListener {
    public void windowActivated(WindowEvent e) {}
    public void windowClosed(WindowEvent e) {}
    public void windowClosing(WindowEvent e) {
        System.exit(0);
    }
    public void windowOpened(WindowEvent e) {}
    public void windowIconified(WindowEvent e) {}
    ...
}
```
#### **Classes Adaptadoras**

- Implementar métodos que não fazem nada deixa o código poluído
- Java oferece as classes adaptadoras, que implementam as interfaces *listeners* com muitos métodos
	- Todos os métodos com corpo vazio
- Dessa forma, ao invés de se implementar uma interface ouvinte pode-se estender uma classe adaptadora
- Para o controle de janelas, a classe adaptadora é chamada WindowAdapter

#### **Classes Adaptadoras**

class Terminator extends WindowAdapter { public void windowClosing(WindowEvent e) { System.exit(0); } }

```
class Terminator implements WindowListener {
    public void windowActivated(WindowEvent e) {}
    public void windowClosed(WindowEvent e) {}
    public void windowClosing(WindowEvent e) {
        System.exit(0);
    }
    public void windowOpened(WindowEvent e) {}
    public void windowIconified(WindowEvent e) {}
    ...
}
```
### **Classes Anônimas**

● Uma instância de **Terminator** foi registrada como ouvinte de eventos de janela de **FirstFrame**

```
public class FirstFrame extends JFrame {
    public FirstFrame(){
        addWindowListener(new Terminator());
    }
    ...
}
```
### **Classes Anônimas**

• Se não quisermos definir uma classe separada para tratar o evento, podemos criar uma classe anônima

```
public class FirstFrame extends JFrame {
    public FirstFrame(){
        addWindowListener(new WindowAdapter() {
            public void windowClosing(WindowEvent e) {
                System.exit(0);
            }
        });
    }
...
}
```
- Os eventos Java são objetos instanciados a partir de classes descendentes da classe **java.util.EventObject**
	- ActionEvent
	- AdjustmentEvent
	- ComponentEvent
	- ContainerEvent
	- FocusEvent
	- ItemEvent
	- KeyEvent
	- MouseEvent
	- TextEvent
	- WindowEvent

- Existem onze interfaces ouvintes para esses eventos
	- ActionListener
	- AdjustmentListener
	- ComponentListener
	- FocusListener
	- ItemListener
	- KeyListener
	- MouseListener
	- MouseMotionListener
	- **TextListener**
	- WindowListener

- Dessas interfaces (especicamente aquelas que têm mais de um método), sete possuem classes adaptadoras
	- ComponentAdapter
	- ContainerAdapter
	- FocusAdapter
	- KeyAdapter
	- MouseAdapter
	- MouseMotionAdapter
	- WindowAdapter

- O AWT faz distinção entre eventos **de baixo nível** e eventos **semânticos**
- Os eventos de baixo nível representam entradas de baixo nível
	- Por exemplo, as entradas diretas do usuário (mouse, teclado)
- Um evento semântico expressa o que o usuário está fazendo
	- Acessar um menu, acionar um botão, alterar um texto

- Há 4 classes de eventos semânticos
	- **ActionEvent**: para clique de botão, seleção de menu, etc., clique duplo em um item de uma lista, tecla <ENTER> pressionada em um campo de texto
	- **AdjustmentEvent**: para ajuste de barra de rolagem
	- **ItemEvent**: para seleção de um conjunto de caixas de seleção ou itens de uma lista
	- **TextEvent**: para a modificação de um campo de texto ou área de texto

- Há 6 classes de eventos de baixo nível
	- **ComponentEvent**: redimensionamento, movimentação, exibição ou ocultação do componente
	- KeyEvent: tecla pressionada ou liberada
	- **MouseEvent**: botão do mouse pressionado, liberado, movido ou arrastado
	- **FocusEvent**: componente recebeu ou perdeu foco
	- **WindowEvent**: janela ativada, desativada, minimizada, restaurada ou fechada
	- **ContainerEvent**: componente adicionado ou removido

- Em geral, é preferível utilizar eventos semânticos sempre que possível
	- De quantas maneira podemos acionar um botão, além do clique do mouse?
	- O mesmo vale para outros compenentes □ Inserir dados em uma caixa de texto □ Alternar opção em um ComboBox
- Há eventos que não dependem do usuário
	- Uma tabela pode disparar eventos sempre que receber dados de uma banco de dados

- Na linguagem Java, um componente tem o foco se puder receber pressionamentos de teclas
- Somente um componente pode ter o foco de cada vez
- Um componente pode ganhar o foco se o usuário clicar o mouse dentro dele, ou quando o usuário usa a tecla <TAB> para trocar de componente
- A priori, os componentes são percorridos da esquerda para a direita e de cima para baixo quando o <TAB> é pressionado

- Pode-se usar o método **requestFocus** para mover o foco até qualquer componente visível em tempo de execução
- Um ouvinte de foco precisa implementar dois métodos
	- **focusGained** e **focusLost**
	- Esses métodos são acionados quando a origem do evento ganhar ou perder o foco

```
public class MyPanel extends JPanel {
```

```
private JButton yellowButton = new JButton("Yellow");
private JButton blueButton = new JButton("Blue");
private JButton redButton = new JButton("Red");
```

```
public MyPanel() {
    this.add(yellowButton);
    this.add(blueButton);
    this.add(redButton);
```
}

}

...

yellowButton.addFocusListener(new FocusListener()); blueButton.addFocusListener(new FocusListener()); redButton.addFocusListener(new FocusListener());

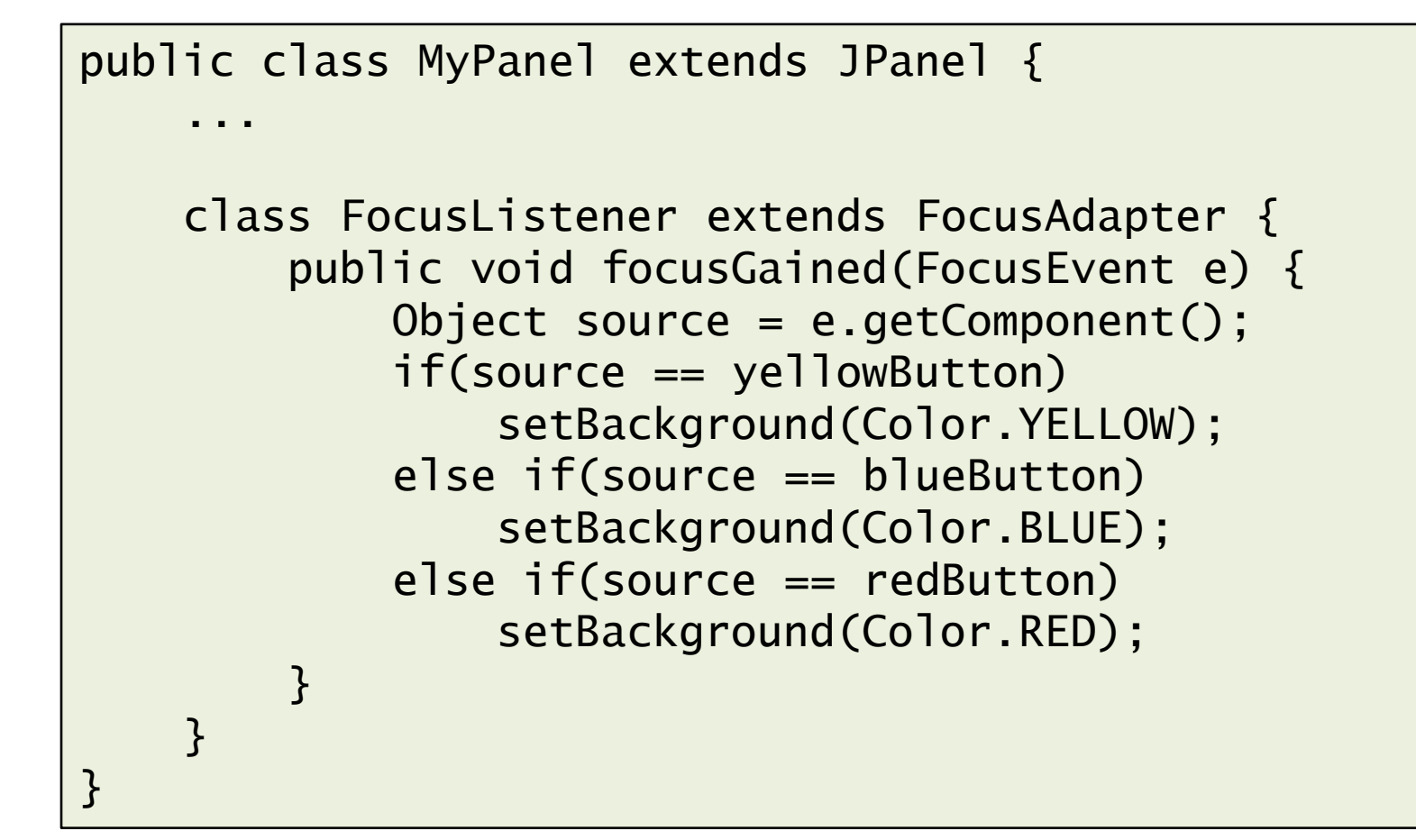

```
public class FirstFrame extends JFrame {
    public FirstFrame() {
        setTitle("FirstFrame");
        setSize(300, 200);
        this.setDefaultCloseOperation(EXIT_ON_CLOSE);
        Container contentPane = getContentPane();
        contentPane.add(new MyPanel());
    }
    public static void main(String[] args) {
        SwingUtilities.invokeLater(new Runnable() {
            public void run() {
                new FirstFrame().setVisible(true);
            }
        }); 
    }
}
```
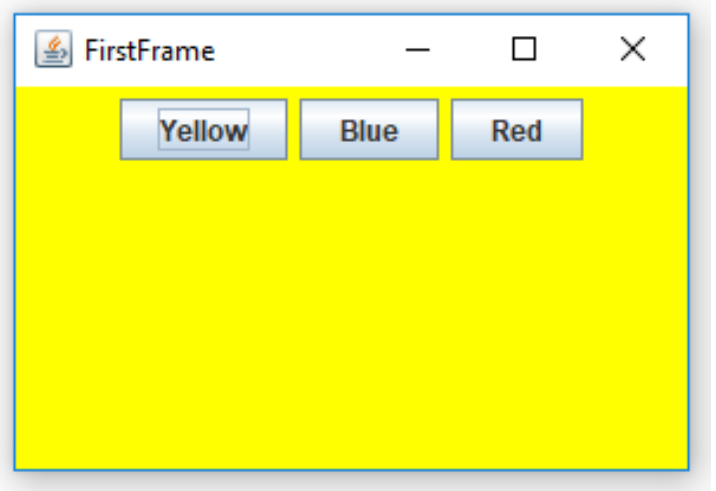

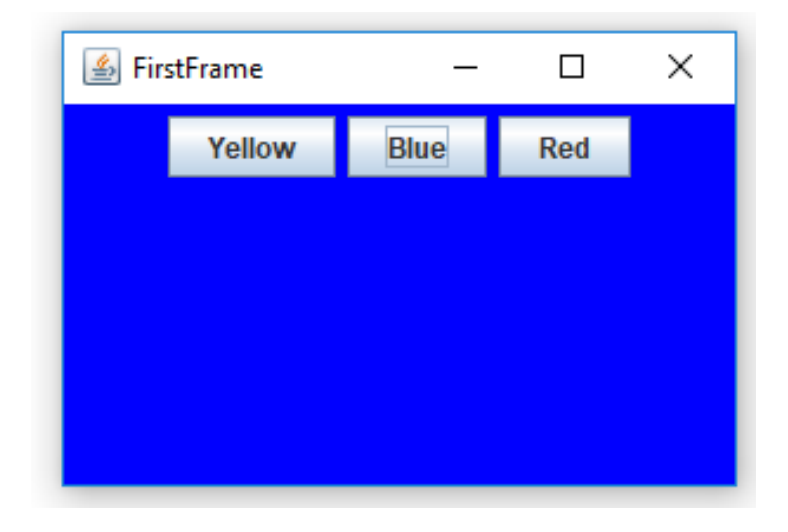

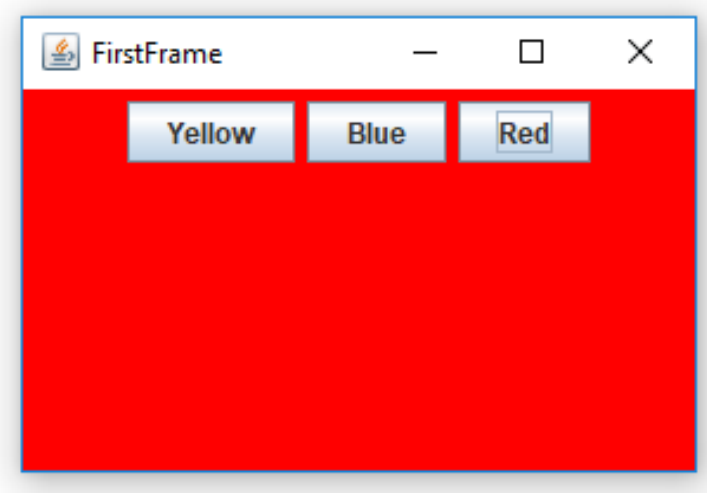

- Quando uma tecla é pressionada, um evento KeyEvent.KEY\_PRESSED é gerado; quando a mesma é solta, um evento KeyEvent.KEY\_RELEASE é gerado
- Esses eventos são capturados pelos métodos **keyPressed** e **keyReleased** de qualquer classe que implemente a interface KeyListener
- Esses métodos podem ser usados para capturar pressionamento simples de teclas
- Um terceiro método, **keyTyped**, combina esses dois, informando os caracteres gerados pelas teclas pressionadas pelo usuário

- Vamos usar uma classe adaptadora, KeyAdapter, para não ser necessário implementar todos os métodos de tratamento de teclado
- Para se tratar os eventos do teclado, primeiro podemos identificar o código da tecla
	- Método **getKeyCode** do objeto evento
- Para identicar teclas, Java usa a seguinte nomenclatura (constantes da classe KeyEvent)
	- VK A ... VK Z
	- VK\_0 ... VK\_9
	- VK\_COMMA, VK\_ENTER, etc.

```
public class MyPanel extends JPanel {
    ...
    class KeyboardListener extends KeyAdapter {
        public void keyPressed(KeyEvent evt) {
            if(evt.getKeyCode() == KeyEvent.VK_ENTER) {
                // key event handler
            }
        }
    }
}
```
- Para saber se as teclas shift, alt, ctrl ou meta estão pressionadas, é possível empregar os seguintes métodos (herdado de **InputEvent**)
	- isShhiftDown()
	- isAltDown()
	- isCrtlDown()

#### **Eventos de Mouse**

- Em geral, não é necessário processar explicitamente os eventos do mouse
	- Se o usuário clicar em um botão, não esperaremos um evento de mouse
- Essas operações são processadas internamente e convertidas em eventos semânticos apropriados
- Por exemplo, pode-se reagir a esses eventos com um método **actionPerformed**
	- Serve para outras fontes de acionamento do botão

#### **Eventos de Mouse**

- Contudo, se necessário, é possível capturar os eventos de movimentação de um mouse
	- Por exemplo, se precisamos saber a posição exata onde o usuário clicou em um componente
- Quando o usuário clica (e solta) um botão do mouse, três métodos ouvintes são chamados
	- mousePressed, mouseReleased e mouseClicked
	- Similar aos eventos do teclado
- O objeto evento (MouseEvent) contem informações importantes
	- Número de cliques, qual botão, posição, etc.

- Nos exemplos anteriores, vários eventos (de vários botões) transmitiam seu objeto evento para o mesmo ouvinte de eventos
- Agora vamos fazer o oposto: o mesmo evento será enviado para mais de um ouvinte
	- Isto é chamado de *multicast*
- A multidifusão é útil quando um evento desperta o interesse potencial de muitas partes
- Para isso basta adicionar vários ouvintes a uma origem de eventos

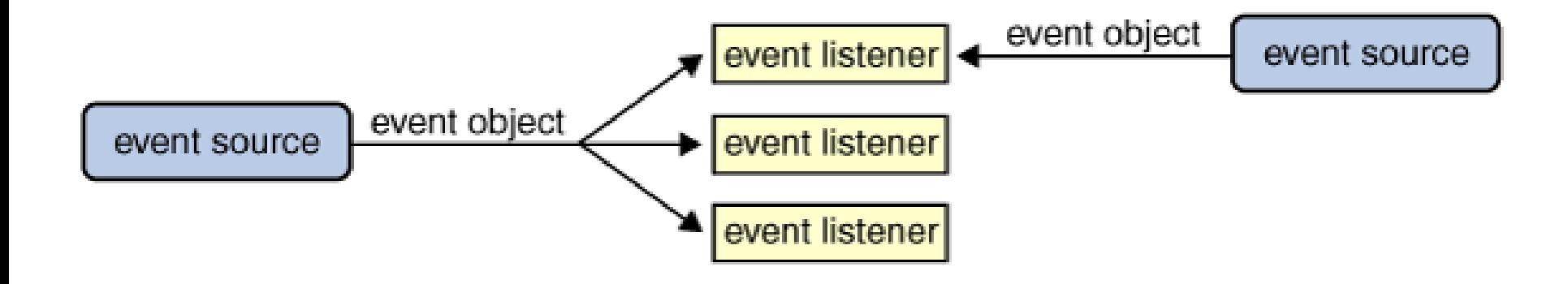

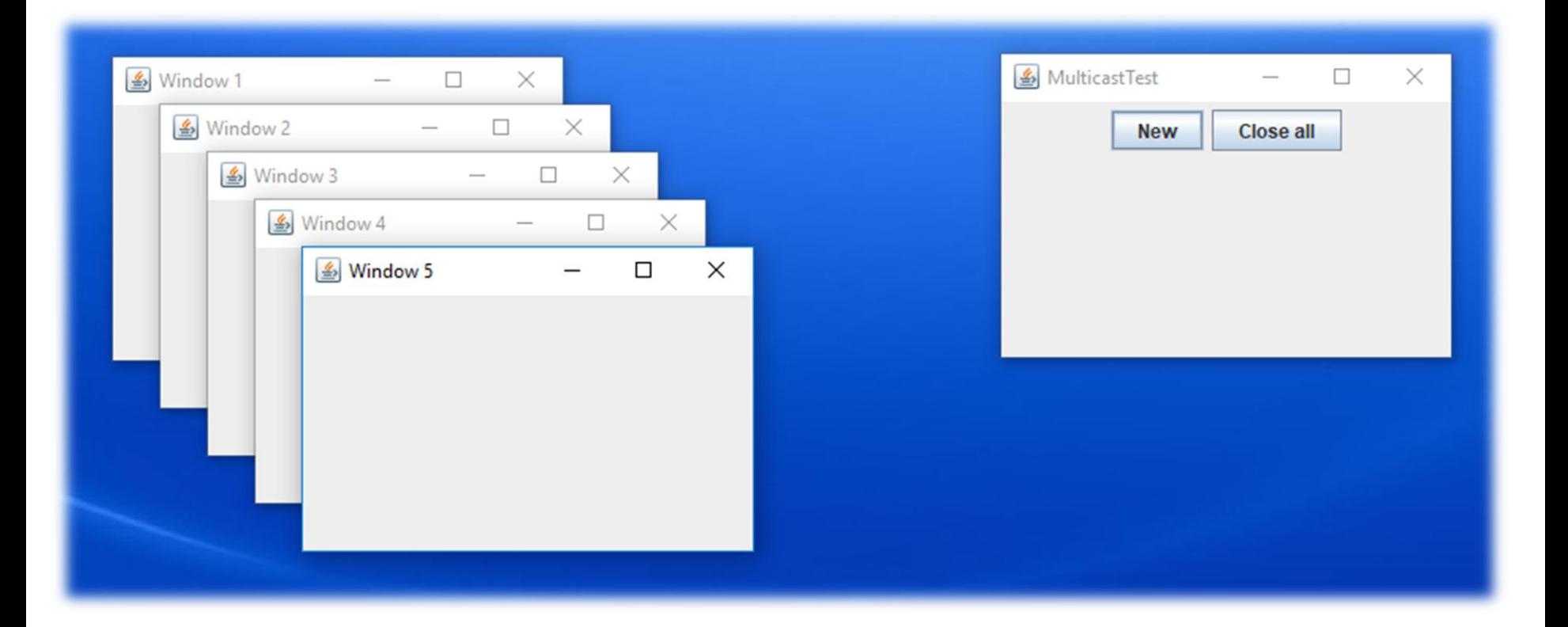

```
class SimpleFrame extends JFrame implements ActionListener {
    public void actionPerformed(ActionEvent e) {
        dispose();
    }
}
```
}

```
class MulticastPanel extends JPanel implements ActionListener {
    private int counter=0;
    private JButton closeAllButton= new JButton("Close all");
    private JButton newButton= new JButton("New");
    public MulticastPanel() {
        this.add(newButton);
        this.add(closeAllButton);
        newButton.addActionListener(this);
    }
    public void actionPerformed(ActionEvent e) {
        SimpleFrame f = new SimpleFrame();
        counter++;
        f.setTitle("Window " + this.counter);
        f.setBounds(30*counter, 30*counter, 200, 150);
        f.setVisible(true);
        closeAllButton.addActionListener(f);
    }
```

```
public class MulticastFrame extends JFrame {
    public MulticastFrame() {
        this.setTitle("MulticastTest");
        this.setSize(300,200);
        this.setDefaultCloseOperation(EXIT_ON_CLOSE);
        Container content = this.getContentPane();
        content.add(new MulticastPanel());
    }
    public static void main(String[] args) {
        SwingUtilities.invokeLater(new Runnable() {
            public void run() {
                new MulticastFrame().setVisible(true);
            }
        });
    }
}
```
- Todos os métodos registrados para tratar eventos são executados na mesma Thread que controla os componentes gráficos
	- *Event Dispatch Thread*
- Se o processamento de um evento for muito demorado, o aplicativo ficará não responsivo
	- A GUI congela
- Em caso de eventos que requerem processamento mais demorado, uma nova Thread deve ser utilizada
	- SwingWorker

- SwingWorker é uma classe abstrata
	- Definir uma nova classe que herda SwingWorker
	- Criar uma classe anônima (casos mais simples)
- Métodos a serem definidos
	- <T> doInBackground()
		- □ Processamento a ser feito na Thread de trabalho
	- void done()
		- □ Chamado após o processamento terminar
		- □ Executado na *Event Dispatch Thread*
		- □ Opcional
- O método **get()** deve ser chamado para obter o retorno de **doInBackground**

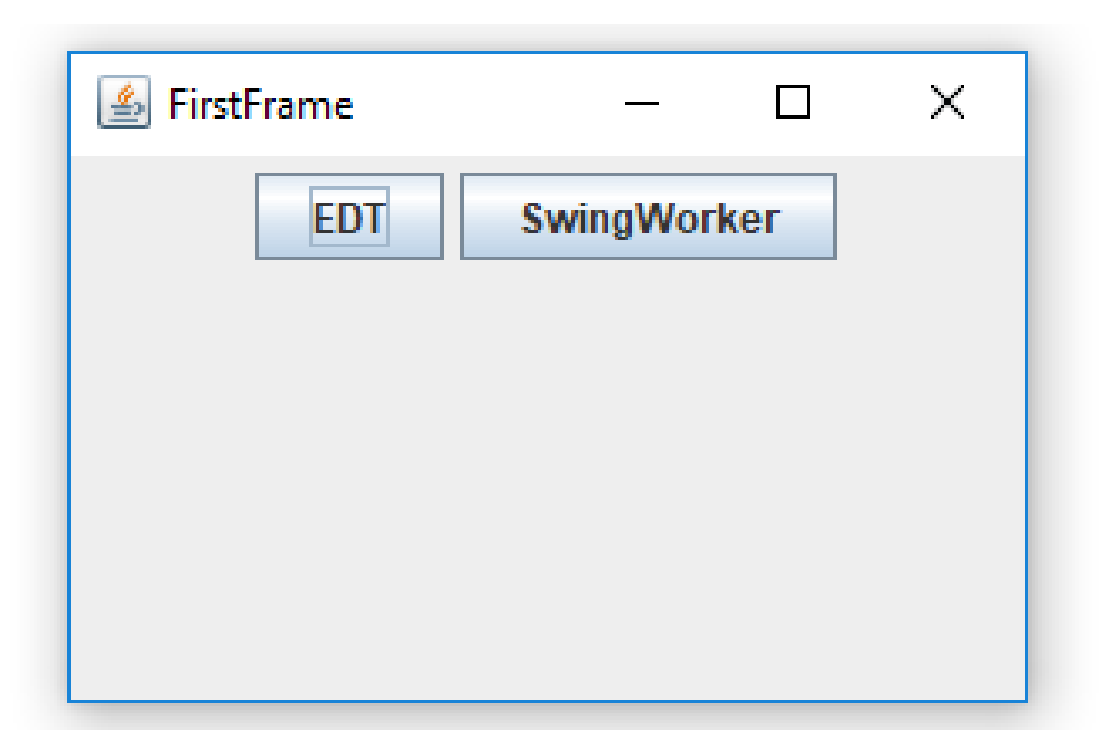

```
public class FirstFrame extends JFrame {
    public FirstFrame() {
        setTitle("FirstFrame");
        setSize(300, 200);
        this.setDefaultCloseOperation(EXIT_ON_CLOSE);
        Container contentPane = getContentPane();
        contentPane.add(new MyWorkPanel());
    }
    public static void main(String[] args) {
        SwingUtilities.invokeLater(new Runnable() {
            public void run() {
                new FirstFrame().setVisible(true);
            }
        }); 
    }
}
```

```
public class MyWorkPanel extends JPanel {
    private JButton edtButton = new JButton("EDT");
    private JButton swButton = new JButton("SwingWorker");
    private int sleepTime = 5000;
```

```
public MyWorkPanel() {
    this.add(edtButton);
    this.add(swButton);
```
...

}

edtButton.addActionListener(new ButtonListener()); swButton.addActionListener(new ButtonListener());

class ButtonListener implements ActionListener { public void actionPerformed(ActionEvent evt) { Object source = evt.getSource();

```
SwingWorker
        if(source == editButton)setBackground(Color.YELLOW);
            try {
                Thread.sleep(sleepTime);
                JOptionPane.showMessageDialog(null,
                       "Finished. Sleep time: "+sleepTime,
                       "Event Dispatch Example",
                       JOptionPane.INFORMATION_MESSAGE);
            } catch (InterruptedException ex) {
                ex.printStackTrace();
            }
        } else if(source == swButton) {
            setBackground(Color.BLUE);
            ButtonWorker bw = new ButtonWorker(sleepTime);
            bw.execute();
        }
```
58

}

}

}

...

...

public class ButtonWorker extends SwingWorker<Integer,Void> { private int sleepTime;

```
public ButtonWorker(int sleepTime) {
    this.sleepTime = sleepTime;
}
```

```
@Override
protected Integer doInBackground() throws Exception {
    try {
        Thread.sleep(sleepTime);
    } catch (InterruptedException ex) {
        ex.printStackTrace();
    }
    return sleepTime;
}
```
}

```
...
@Override
protected void done() {
    int result;
    try {
        result = get();
        JOptionPane.showMessageDialog(null,
                      "Finished. Sleep time: "+result,
                      "Swing Worker Example",
                      JOptionPane.INFORMATION_MESSAGE);
    } catch (InterruptedException | ExecutionException ex) {
        ex.printStackTrace();
    } 
}
```
#### **Resumo**

- Eventos
- Manipulação de Eventos
	- Objeto onde eventos são gerados
	- Objeto ouvinte de eventos (*listeners*)
- Tipos de Eventos
- Multicast
- SwingWorker

### **Dúvidas?**

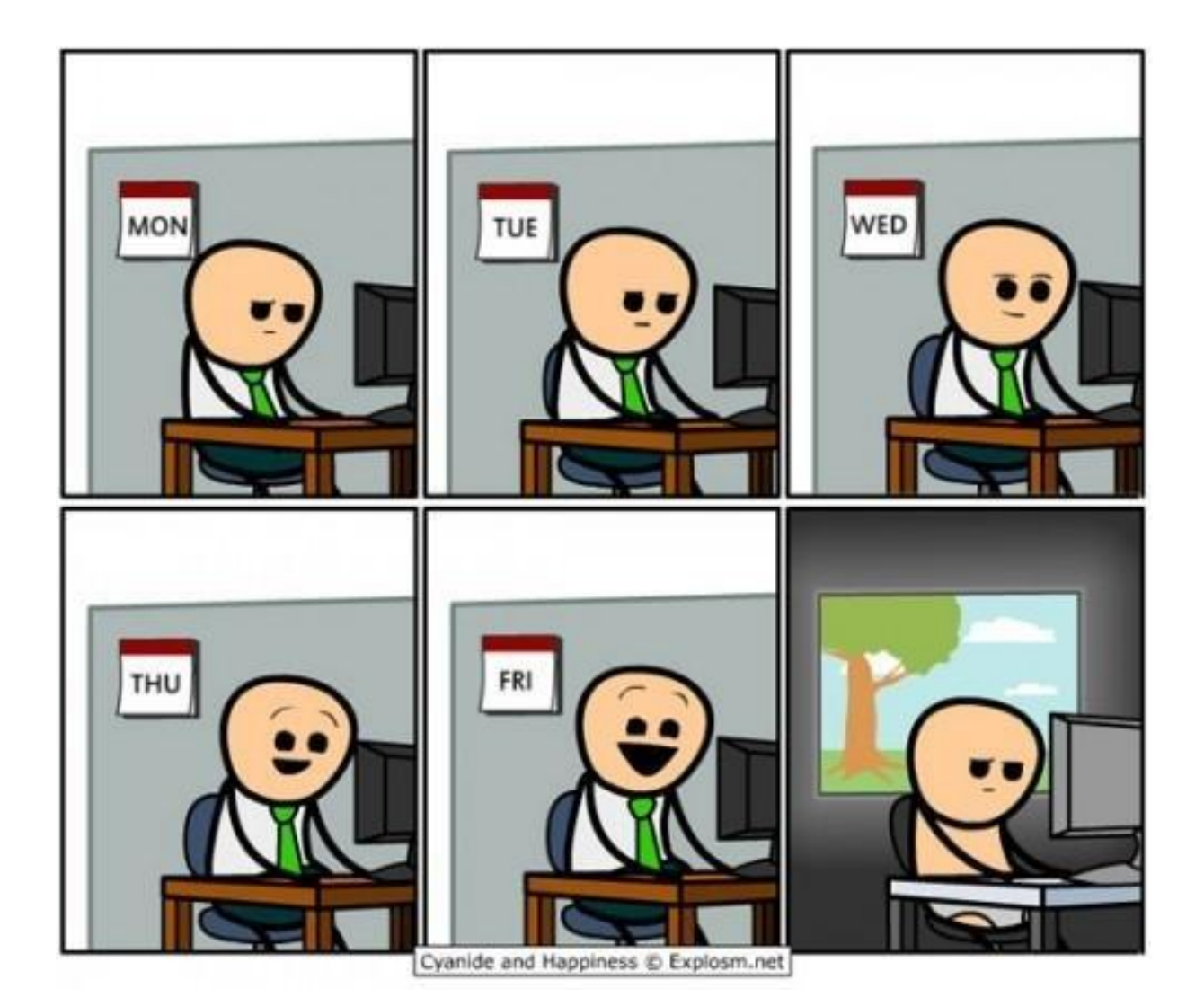